## **TITOLO DEL PROGETTO** (Calibri 18 - allineamento a sinistra)

AUTORE/I ( Calibri 10\_Nome, Cognome e foto singole o di gruppo) *CREDITI (Calibri 10-Corsivo\_Dati su Ricerca, Tesi, Esperienza didattica, Premio o Concorso)* LUOGO E DATA (Calibri 10 - Normal)

PAROLE CHIAVE (Calibri 10 - Normal\_Separare le parole chiave, in STAMPATELLO MAIUSCOLO, da una virgola)

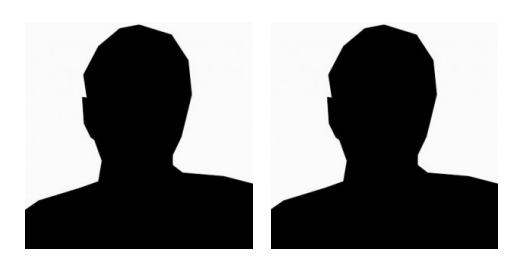

*L'abstract in lingua inglese non dovrà superare le 500 battute, sarà una sintesi del testo in italiano qui a fianco.*

*L'abstract in lingua inglese non dovrà superare le 500 battute, sarà una sintesi del testo in italiano qui a fianco. L'abstract in lingua inglese non dovrà superare le 500 battute, sarà una sintesi del testo in italiano qui a fianco. L'abstract in lingua inglese non dovrà superare le 500 battute, sarà una sintesi del testo in italiano qui a fianco. L'abstract in lingua inglese non dovrà superare le 500 battute, sarà una sintesi del testo in italiano qui a fianco.*

Il testo non dovrà superare le 2.000 battute, spazi inclusi. Le note non rientrano nel conteggio complessivo delle battute. Si raccomanda ridurre quanto più possibile il numero e i contenuti delle note a piè di pagina utilizzandole soprattutto per citare le fonti bibliogafiche del testo. Utilizzare il font di default che è il Calibri, corpo 10 pt. per tutta la lunghezza del documento che deve essere impaginato nel formato *giustificato*. Utilizzare il trattino medio (−) se in un periodo si inserisce un inciso e il trattino breve (-) per congiungere due parole. Non sono previste righe bianche di stacco all'interno del testo.

La scelta di inserire numeri prima dei sottoparagrafi è a discrezione dell'autore, ma deve essere limitata a un solo 'sottoparagrafo' (cioè 1; 1.1; 1.2; 2; 2.1; etc.) quindi non utilizzare una III gerarchia di titoli (es: 1.1.1)

All'interno del testo non devono essere inseriti i numeri delle note fra due parentesi ma solo come riferimento a piè di pagina utilizzando il numero della nota come apice.

Si richiede che le immagini contenute nel paper siano numerate, se necessario, richiamate all'interno del testo e sempre accompagnate da una didascalia. Il numero delle immagini non dovrà essere inferiose a 2 e superiore a 8.

Il testo non dovrà superare le 2.000 battute. Le note non rientrano nel conteggio complessivo delle battute. Si raccomanda ridurre quanto più possibile il numero e i contenuti delle note a piè di pagina utilizzandole soprattutto per citare le fonti bibliogafiche del testo. Utilizzare il font di default che è il Calibri, corpo 10 pt. per tutta la lunghezza del documento che deve essere impaginato nel formato *giustificato*. Utilizzare il trattino medio (−) se in un periodo si inserisce un inciso e il trattino breve (-) per congiungere due parole.

Non sono previste righe bianche di stacco all'interno del testo. La scelta di inserire numeri prima dei sottoparagrafi è a discrezione dell'autore, ma deve essere limitata a un solo 'sottoparagrafo'.

*Note (Calibri 9pt - Corsivo)*

<sup>1.</sup> Le note relative al testo (Calibri 9pt - normal) andranno riportate in questa colonna alla fine della pagina e non vanno conteggiate all'interno delle 2000 battute.

<sup>2.</sup> Indicare le fonti bibliografiche che supportano l'Abstract nel seguente modo. Es. Campos Venuti G., *Un bolognese con accento trasteverino. Autobiografia di un urbanista,* Pendragon, Bologna 2011.

<sup>3.</sup> Per articolo su rivista invece Es. Palermo P.C., "L'autonomia del progetto e il problema della visione condivisa", in Urbanistica, n. 110, 1998, pp. 61 - 65.

n. Limitare il più possibile il numero e il contenuto delle note.

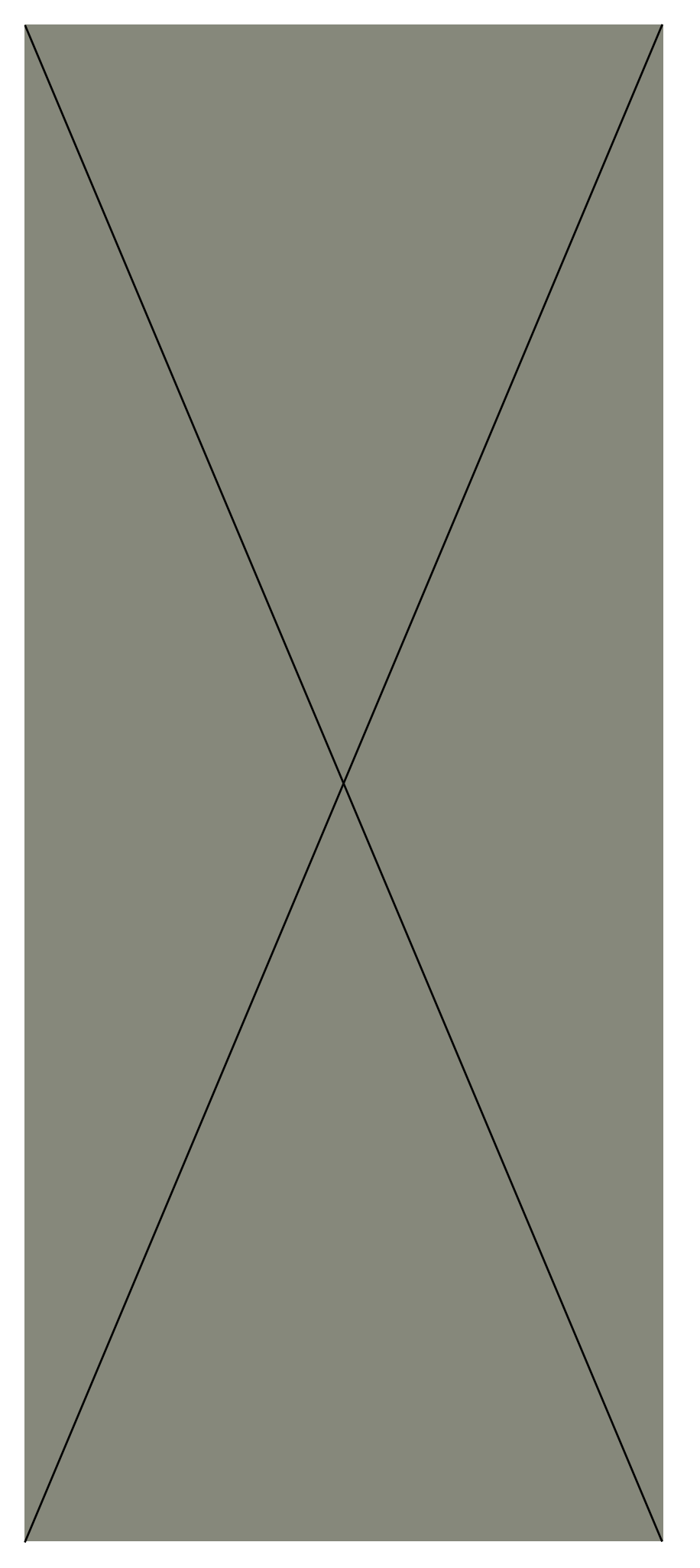

Figura 1 . *Didascalia per una o più immagini da inserire nello spazio accanto da riportare con font 'Calibri, corpo 9 pt., corsivo, formato giustificato.* 

Figura 2. *Non prevedere alcun rientro per le linee successive della didascalia. L'indicazione 'Figura 1' non è in corsivo ma normal.*

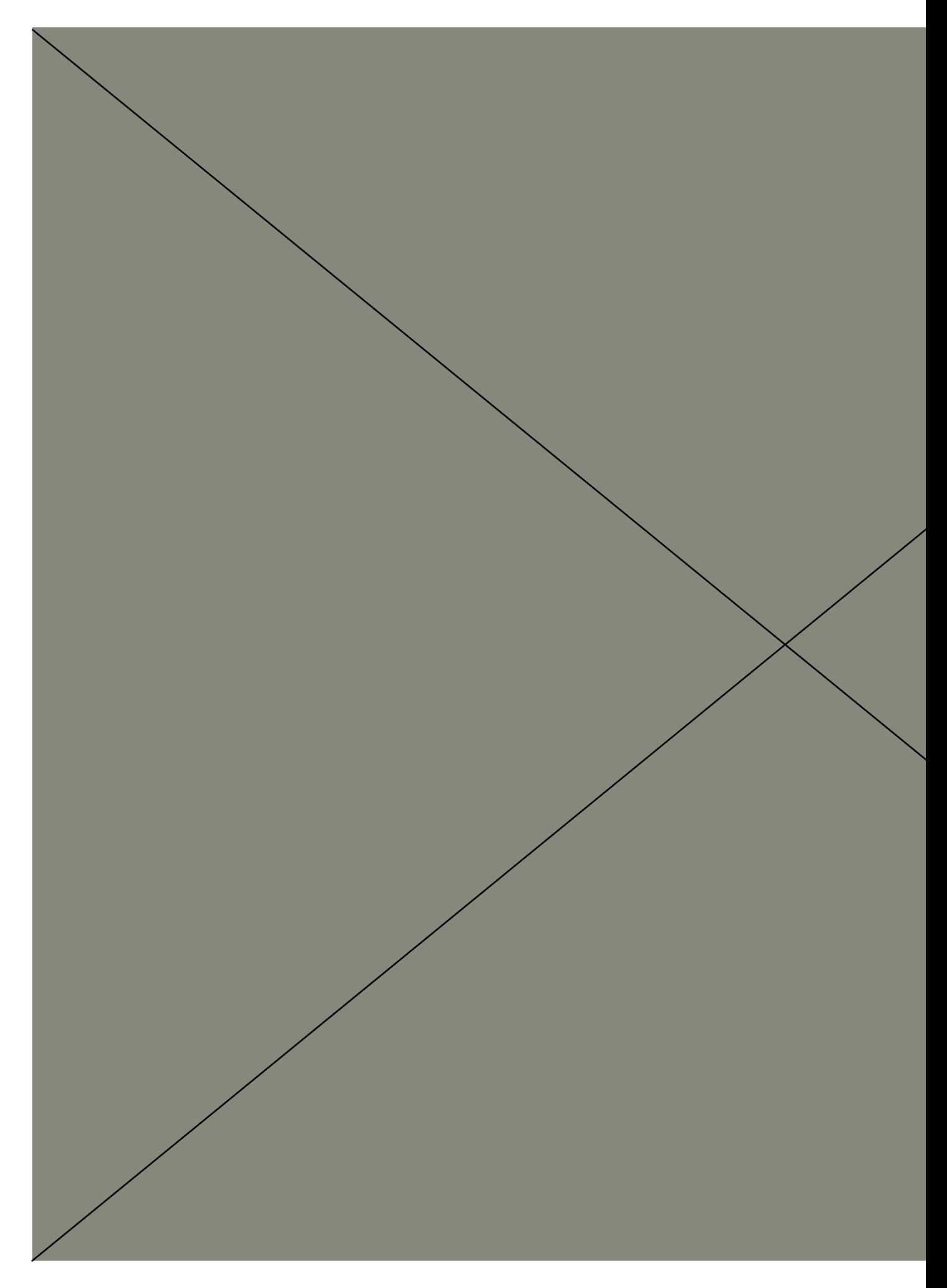

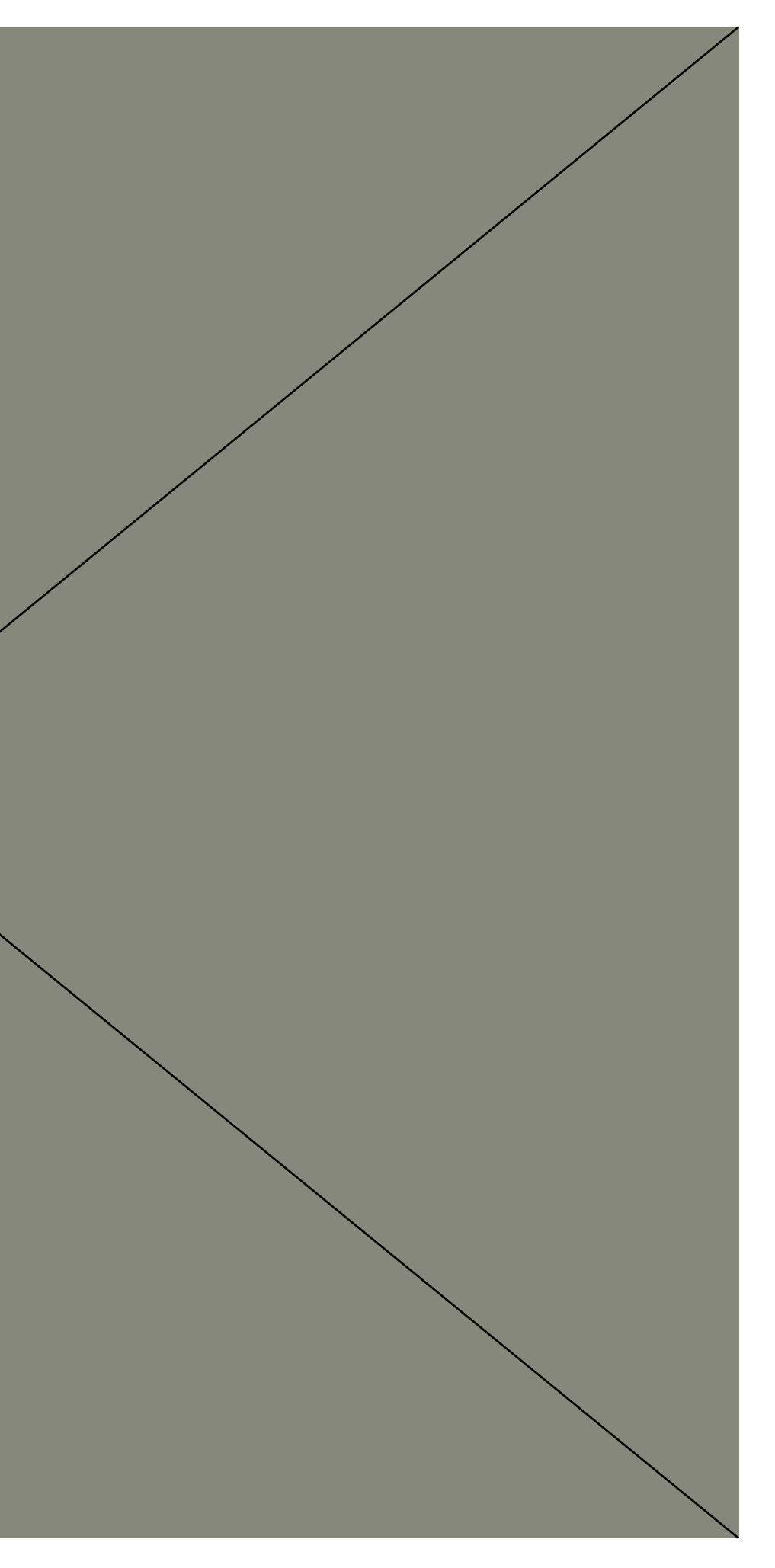

Figura3 . *Didascalia per una o più immagini da inserire nello spazio accanto da riportare con font 'Calibri, corpo 9 pt., corsivo, formato giustificato.* 

Figura 4. *Non prevedere alcun rientro per le linee successive della didascalia. L'indicazione 'Figura 1' non è in corsivo ma normal.*

Figura 5, etc. *Didascalia per una o più immagini da riportare con font 'Calibri, corpo 9 pt., corsivo, formato giustificato.*